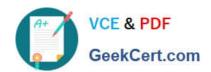

# 2V0-61.19<sup>Q&As</sup>

VMware Professional Workspace ONE Exam 2019

## Pass VMware 2V0-61.19 Exam with 100% Guarantee

Free Download Real Questions & Answers PDF and VCE file from:

https://www.geekcert.com/2v0-61-19.html

100% Passing Guarantee 100% Money Back Assurance

Following Questions and Answers are all new published by VMware Official Exam Center

- Instant Download After Purchase
- 100% Money Back Guarantee
- 365 Days Free Update
- 800,000+ Satisfied Customers

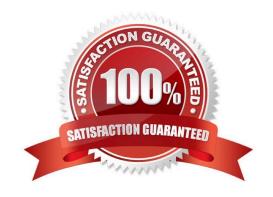

## https://www.geekcert.com/2v0-61-19.html

2024 Latest geekcert 2V0-61.19 PDF and VCE dumps Download

#### **QUESTION 1**

Which three occur on an Android device when it goes through Adaptive Management and becomes Workspace ONE Managed? (Choose three.)

- A. The Android for Work version of VMware Workspace ONE app gets activated.
- B. The Android device immediately goes through Android OS update.
- C. The original VMware Workspace ONE app gets de-activated.
- D. The Work folder gets created on the Android device.
- E. The Android device prompts user to backup internal storage to Google Cloud.

Correct Answer: ABD

#### **QUESTION 2**

Which three types of multi-factor authentication are offered by VMware Verify?

- A. Rotating Software One-Time Password (OTP)
- B. SMS
- C. Push notification
- D. Biometric authentication
- E. Security questions
- F. Email

Correct Answer: ABC

Reference: https://blogs.vmware.com/euc/2016/07/introducing-vmware-verify-two-factor-authentication.html

### **QUESTION 3**

Which Unified Access Gateway (UAG) component can use an AirWatch generated certificate for Inbound SSL traffic?

- A. VMware Tunnel
- B. Content Gateway
- C. AirWatch Cloud Connector
- D. VMware Secure Email Gateway

Correct Answer: B

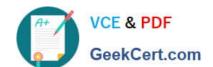

## https://www.geekcert.com/2v0-61-19.html

2024 Latest geekcert 2V0-61.19 PDF and VCE dumps Download

Reference: https://docs.vmware.com/en/VMware-Workspace-ONE-UEM/9.7/content-gateway-to-unified-access-gateway-migration-guide.pdf

#### **QUESTION 4**

In which type of organization group type can the Workspace ONE UEM Getting Started Wizard be run?

- A. Container
- B. Global
- C. Division
- D. Customer

Correct Answer: A

#### **QUESTION 5**

Which domain attribute must be included to meet the SAML assertion requirement for Just-In-Time provisioning in Workspace ONE?

- A. email
- B. lastName
- C. firstName
- D. userName

Correct Answer: D

Reference: https://pubs.vmware.com/identity-manager-27/index.jsp?topic=%2Fcom.vmware.wsp-administrator\_27%2FGUID-06A8E165-8A04-411B-8C96-9BEC0E283D18.html

2V0-61.19 PDF Dumps

2V0-61.19 Practice Test

2V0-61.19 Study Guide